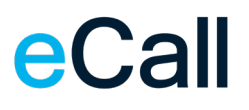

# **Webservice access Description**

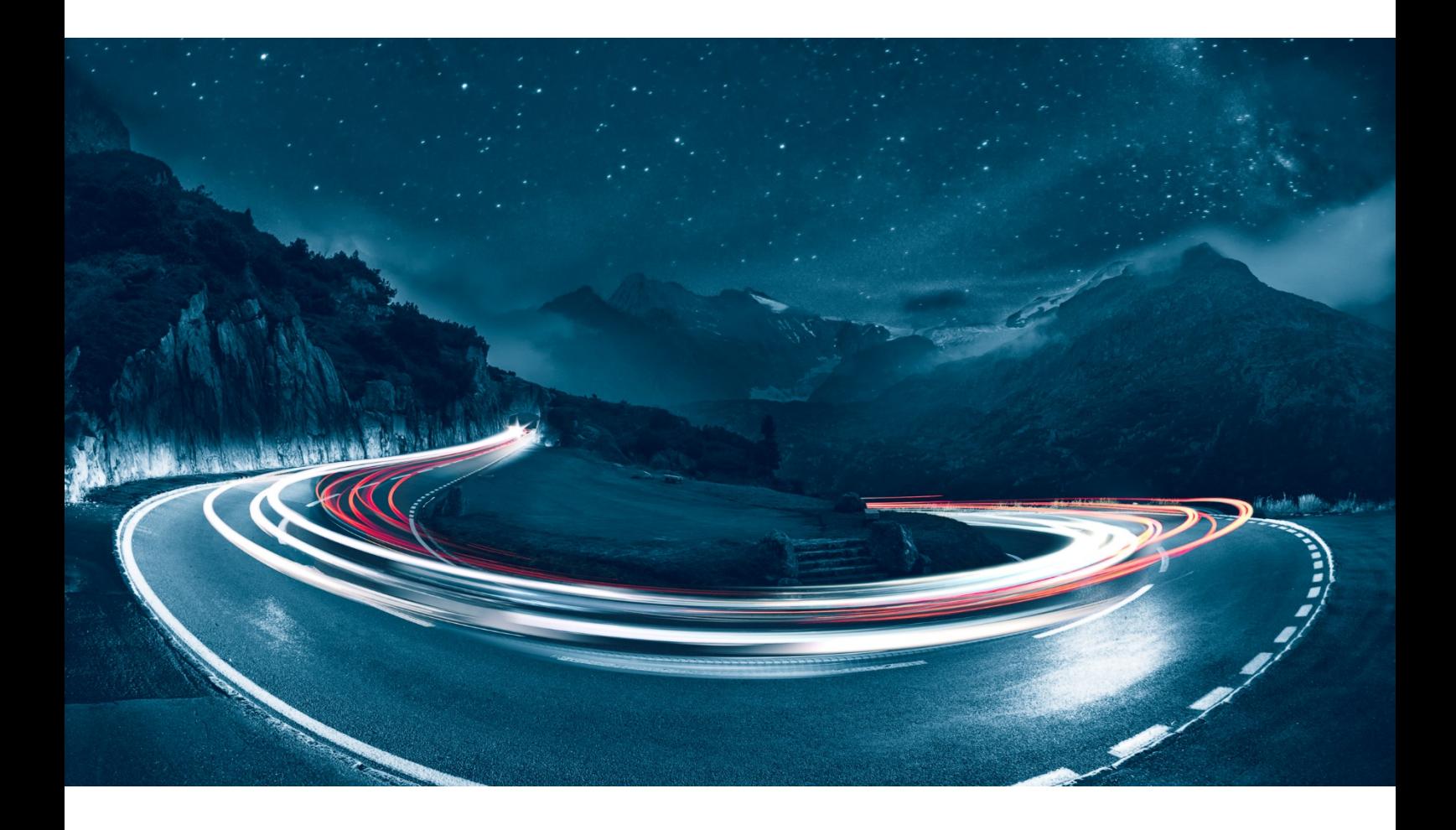

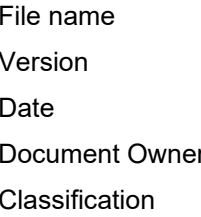

F24-Schweiz\_Beschreibung\_Webservice-Zugang-1.71\_EN.docx  $1.71$ Date 27.10.2021 F24 Schweiz AG public

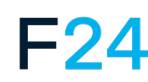

eCALL IS AN F24 PRODUCT. **WWW.F24.COM**

For more information, please visit **ecall-messaging.com**

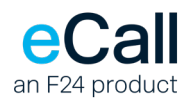

# **Content**

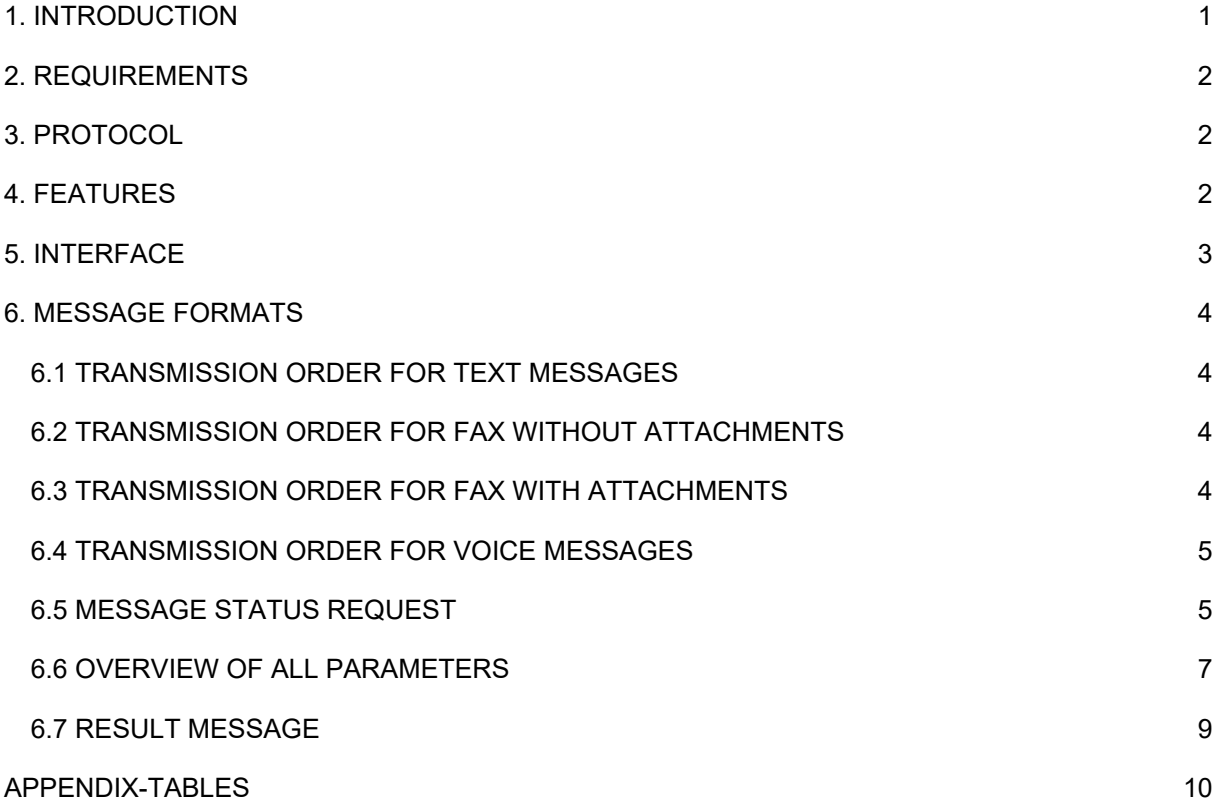

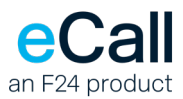

# <span id="page-2-0"></span>**1. Introduction**

This document describes the webservice access of eCall. eCall's webservice access allows you to send messages to various call systems using standardised web methods.

Structure of the document:

- Requirements
- Protocol
- Features
- Message formats

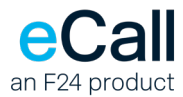

## <span id="page-3-0"></span>**2. Requirements**

The following requirements must be met to send messages using webservices:

- You must have an eCall business account.
- Access via webservice must be set up in your business account.

# <span id="page-3-1"></span>**3. Protocol**

The processing of a transmission order to eCall requires up to four steps:

- 1. The client sends the transmission order to eCall using the webservice.
- 2. eCall sends a result message to the client.
- 3. If requested, eCall optionally sends notification (SMS/pager message or e-mail) to the client.
- 4. If requested, eCall optionally sends a mobile phone recipient's reply.

## <span id="page-3-2"></span>**4. Features**

The following functions can be accessed using the webservices access:

- SendSMSBasic, to send text messages to a mobile phone or a pager,
- SendFaxBasic, to transmit simple faxes without attachments,
- SendFax, to transmit faxes with attachments and Header-Infos,
- SendVoiceBasic, to send a voice message.

Integrate eCall's webservice in your project. In Visual Studio.NET, this takes place through the addition of a web reference to the project references. Afterwards, the functions can be accessed.

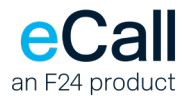

# <span id="page-4-0"></span>**5. Interface**

The Webservice is available at: <https://soap.ecall.ch/eCall.asmx>

The available methods are listed at this site. If necessary, the WSDL data file or the SOAP-definitions can be viewed or saved as well.

*Note*: Parameters are case sensitive. Spelling must be strictly adhered to.

#### **The service is only available over an encrypted connection using TLS 1.2.**

The following SOAP versions are supported:

- SOAP 1.1
- SOAP 1.2

We recommend using SOAP 1.2 as the SOAP 1.1 support will be discontinued in the future.

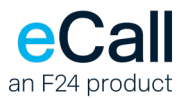

# <span id="page-5-0"></span>**6. Message formats**

You can find all function names in the class eCall. To request the message status, it is necessary to define the optional parameter JobID (see chapter [6.5 Message Status Request\)](#page-6-1).

## <span id="page-5-1"></span>*6.1 Transmission Order for Text Messages*

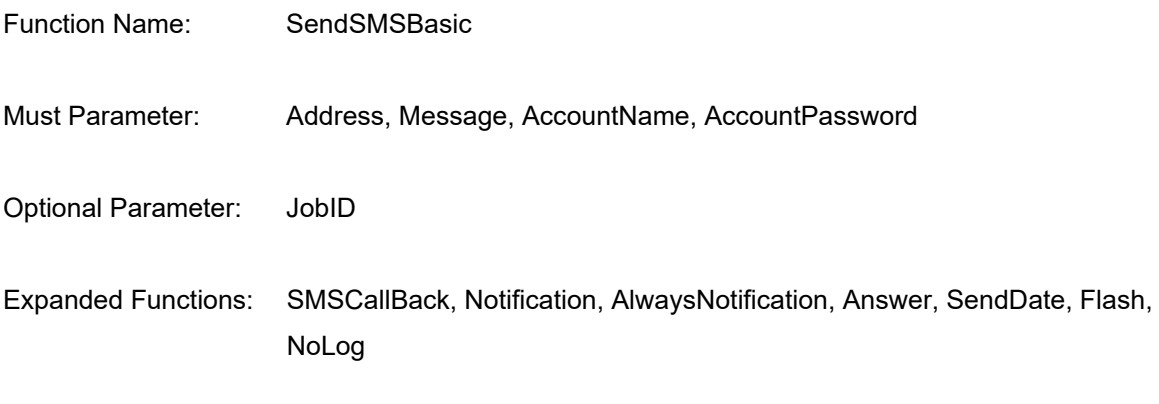

Note: To send a message to a pager with legitimation, use the parameter "Address". Separate the number with a colon from the legitimation (e.g. "Address=0041740000000:1234").

## <span id="page-5-2"></span>*6.2 Transmission Order for Fax without attachments*

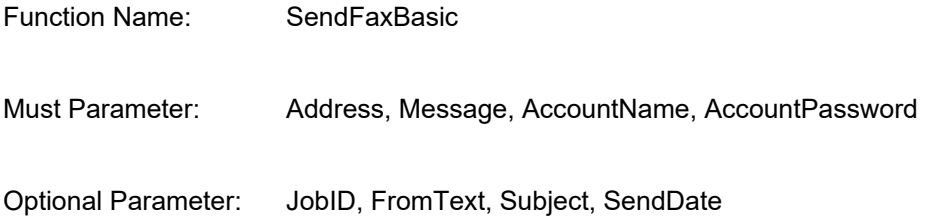

## <span id="page-5-3"></span>*6.3 Transmission Order for Fax with attachments*

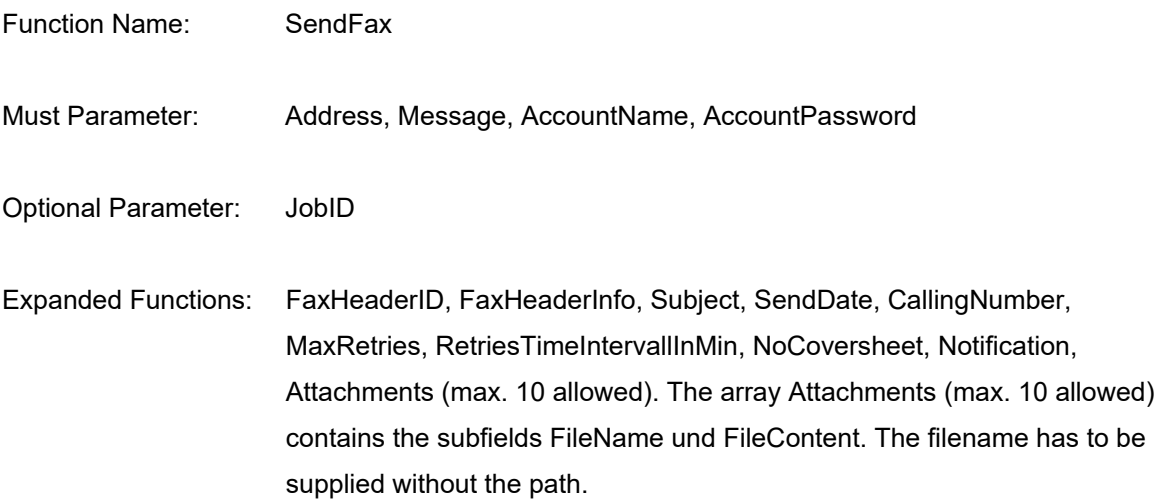

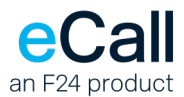

Note: A few selected parameters can be passed using the TokenFields parameter (for example CallingNumber). For details see the "**Optional Fields**:" under the section **[6.6 Overview of all](#page-8-0)  [parameters](#page-8-0)**

## <span id="page-6-0"></span>*6.4 Transmission Order for Voice Messages*

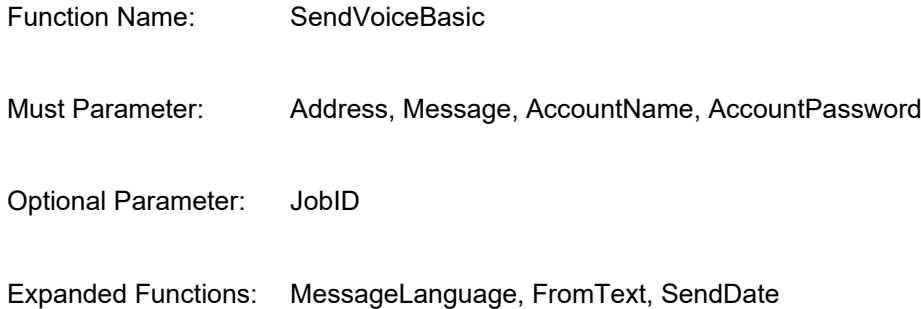

## <span id="page-6-1"></span>*6.5 Message Status Request*

In order to use this function, the messages sent to eCall have to be supplied with a JobID. This JobID is an optional parameter in the methods for sending messages.

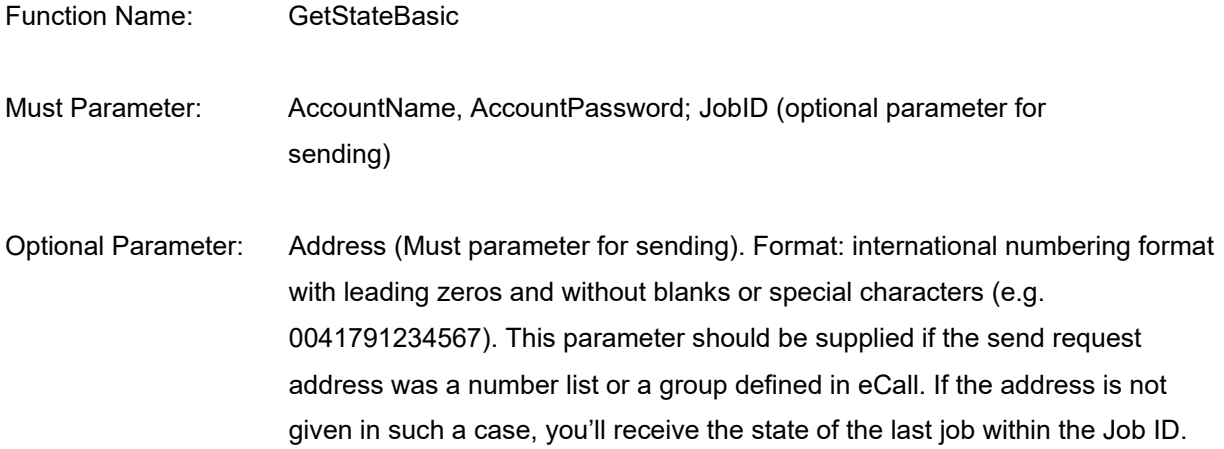

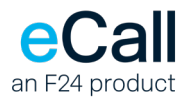

#### **Response structure**

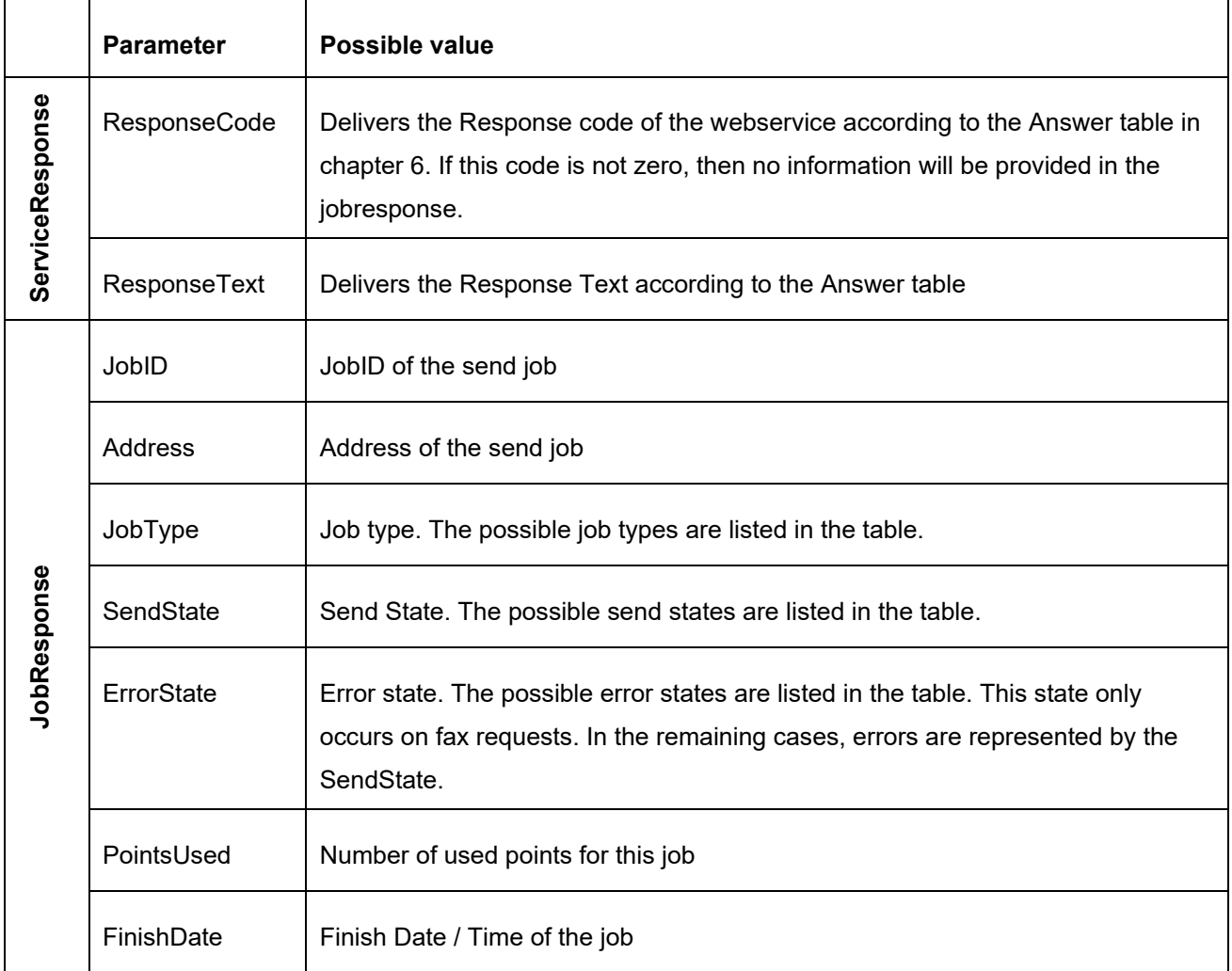

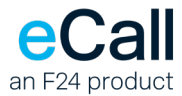

# <span id="page-8-0"></span>*6.6 Overview of all parameters*

Must Fields for all send methods (called fields in web methods):

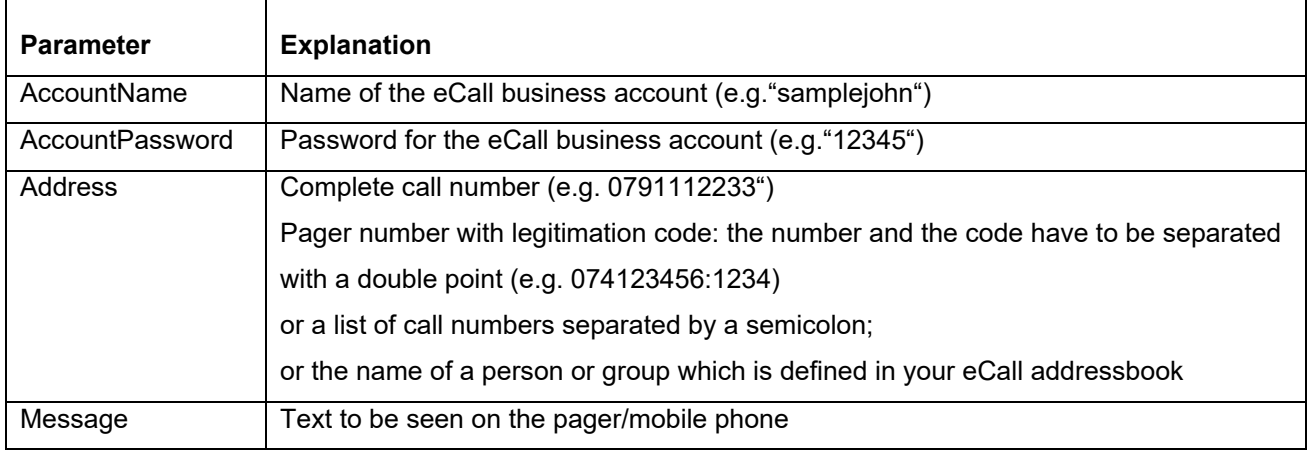

#### Optional Fields:

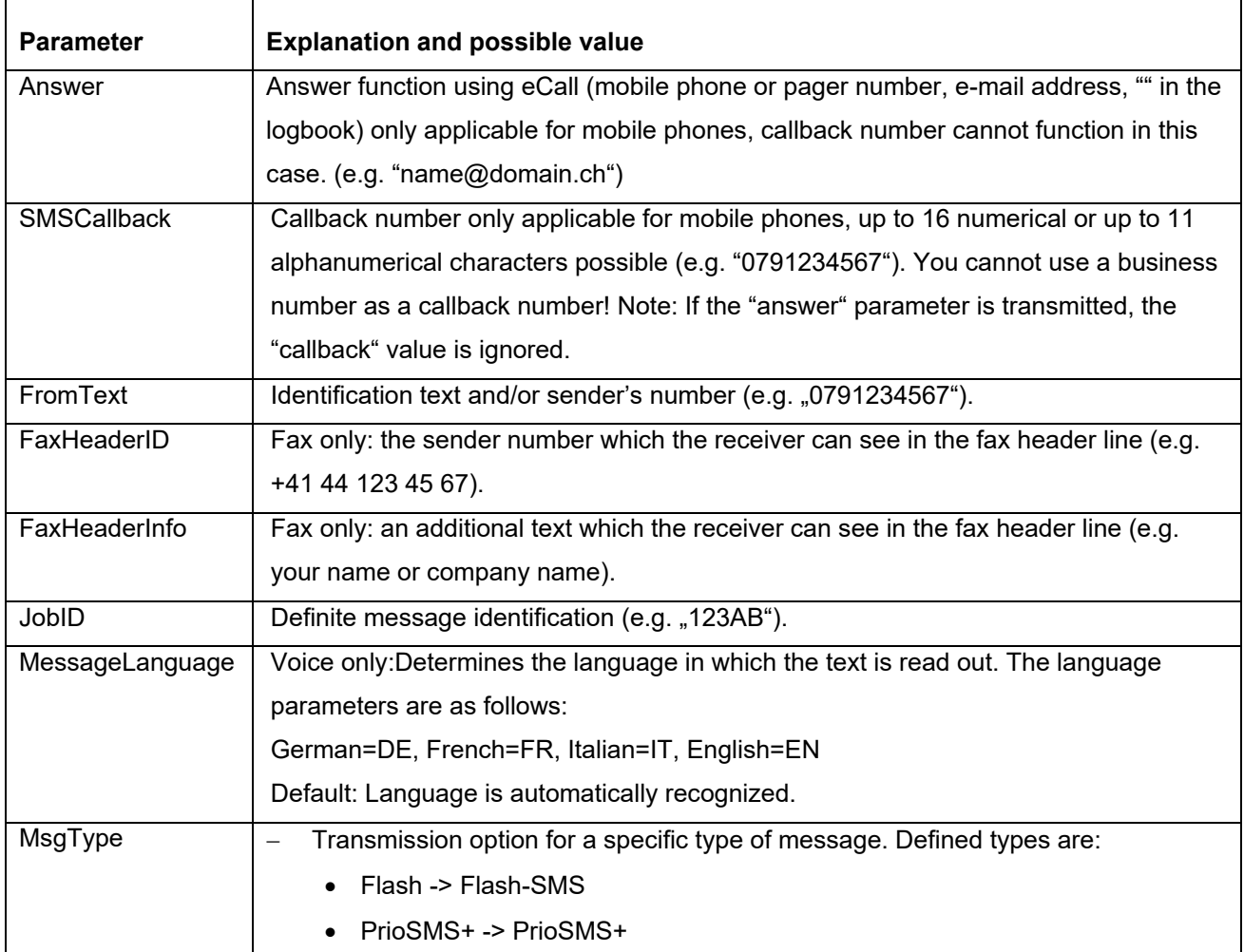

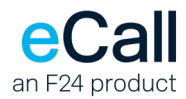

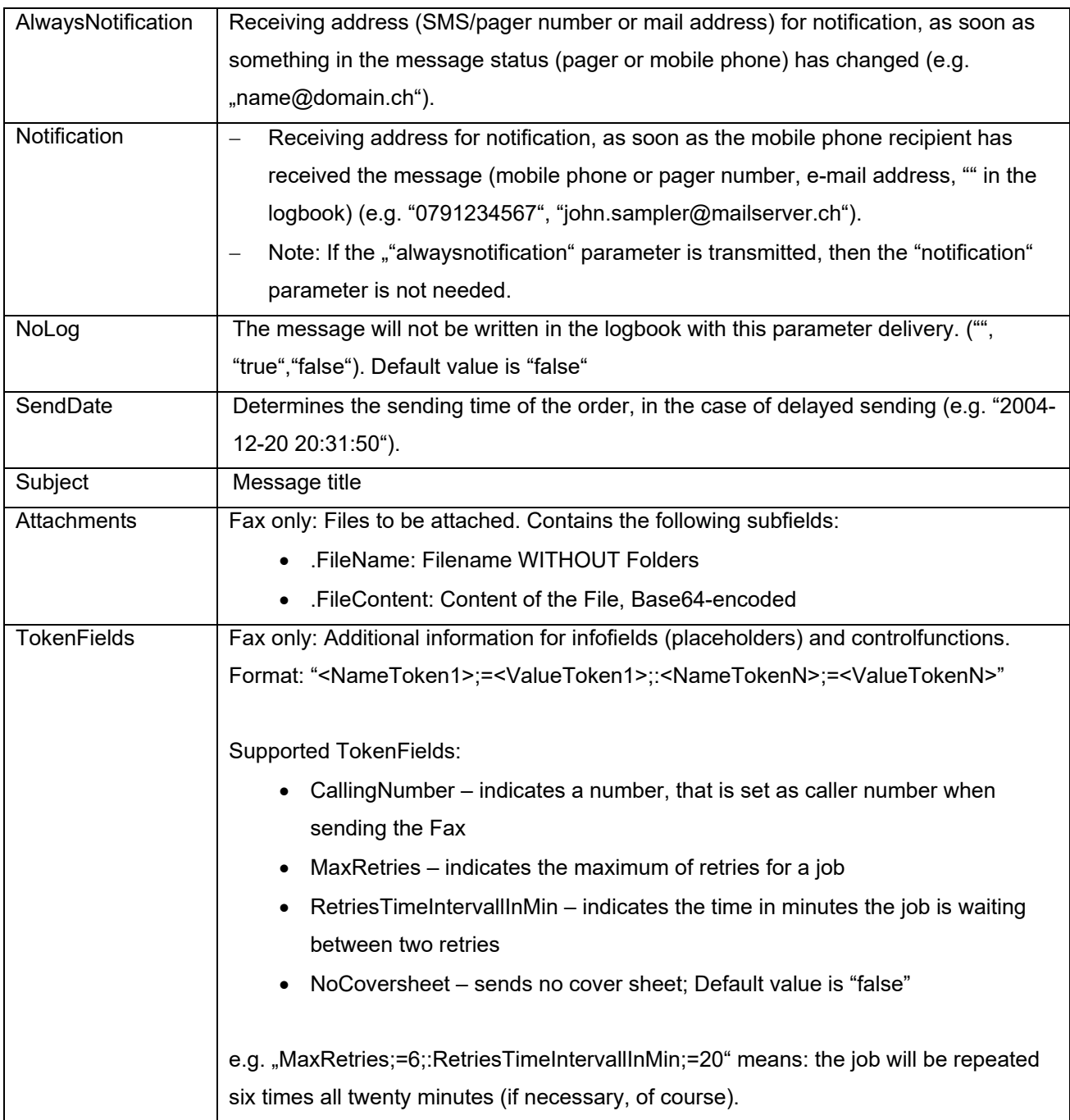

#### **Answers**

A response with the following configuration is always sent back. If the ResponseCode is not equal to 0, the message could not be sent.

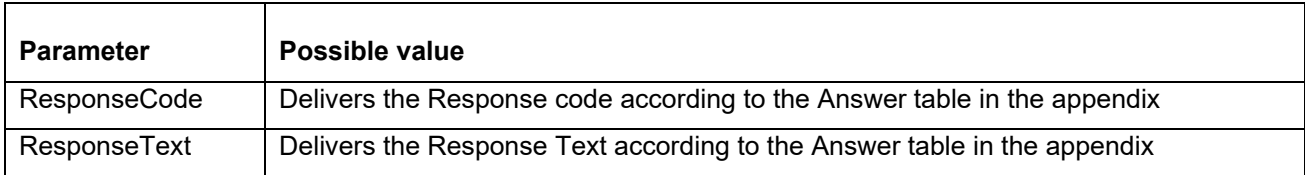

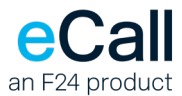

## <span id="page-10-0"></span>*6.7 Result Message*

The Send Web methods give the Response Code and the Response Text back as a reply, according to the Answer Table.

Please note that the result message OK only shows that the transmission order was accepted by eCall. It does not say whether the order was successfully transmitted to the appropriate call center or to the recipient. eCall uses other mechanisms for this purpose (log, notification).

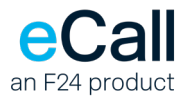

# <span id="page-11-0"></span>**Appendix-Tables**

#### **Answers**

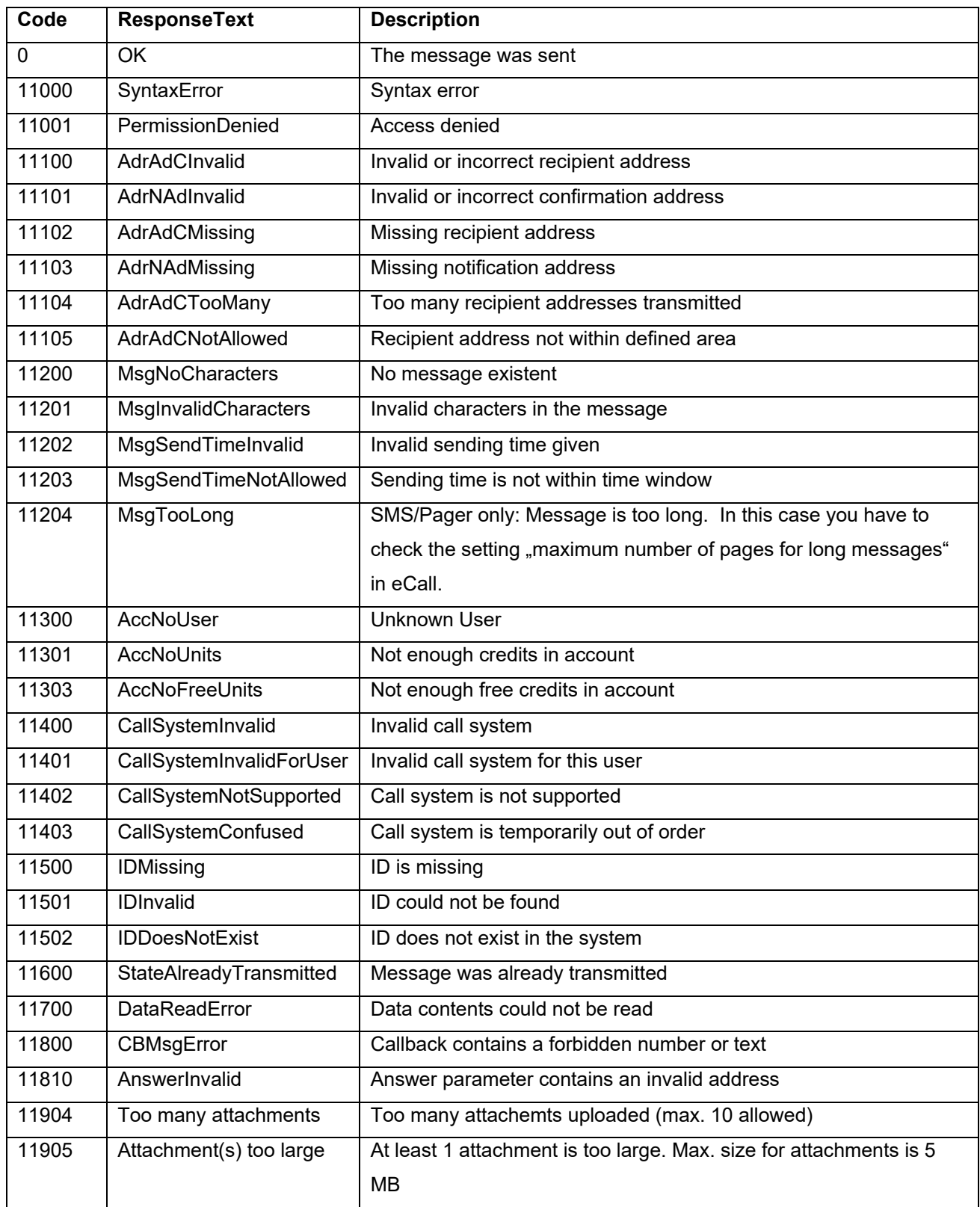

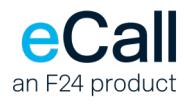

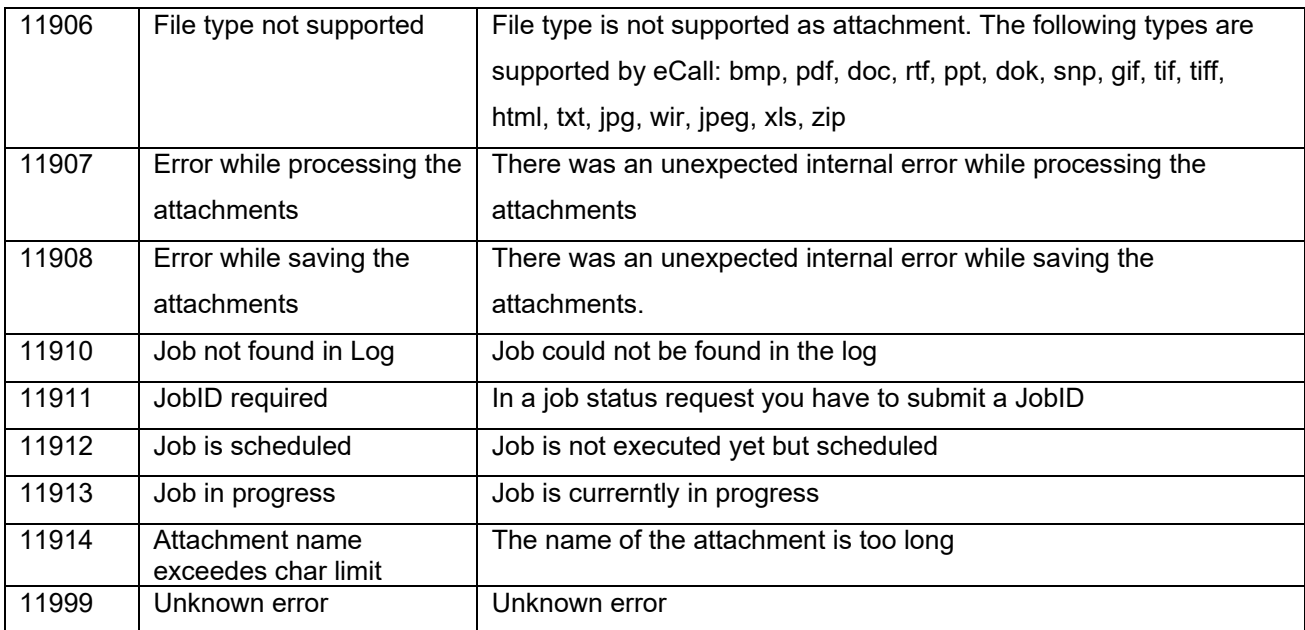

### **Job-Type**

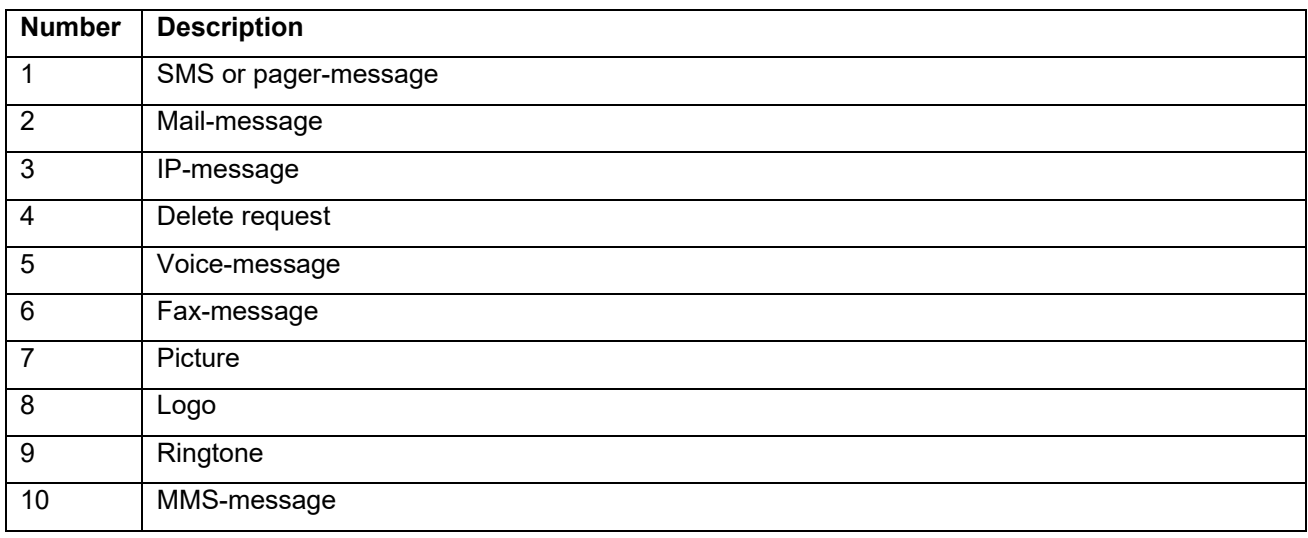

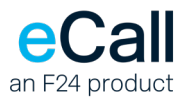

#### **Send state**

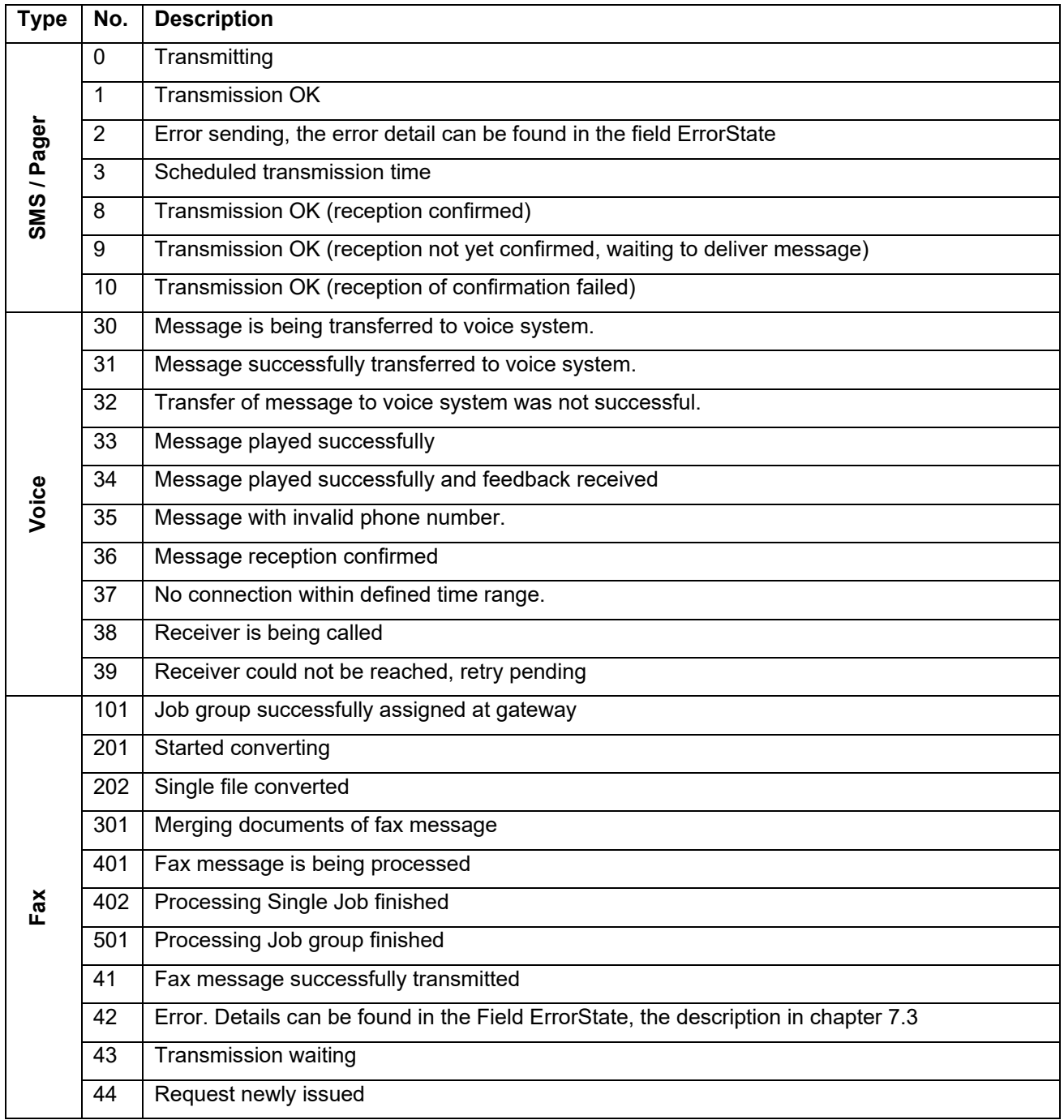

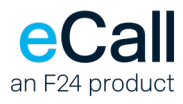

#### **Error state**

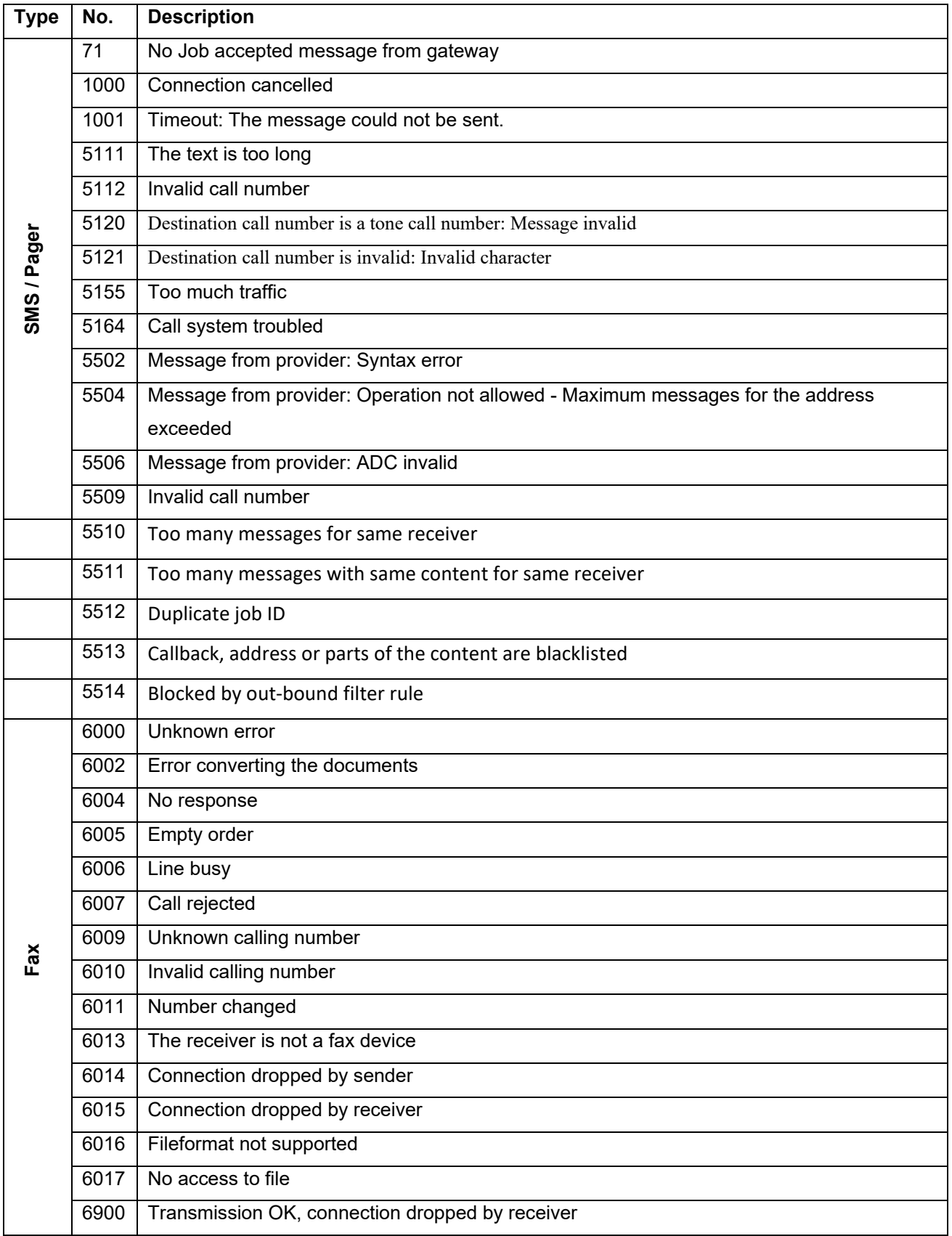